## **We've got them talking!**

S4S, the Sitecore for Salesforce.com connector unifies the world's best .NET CMS with the world's most popular enterprise marketing tool.

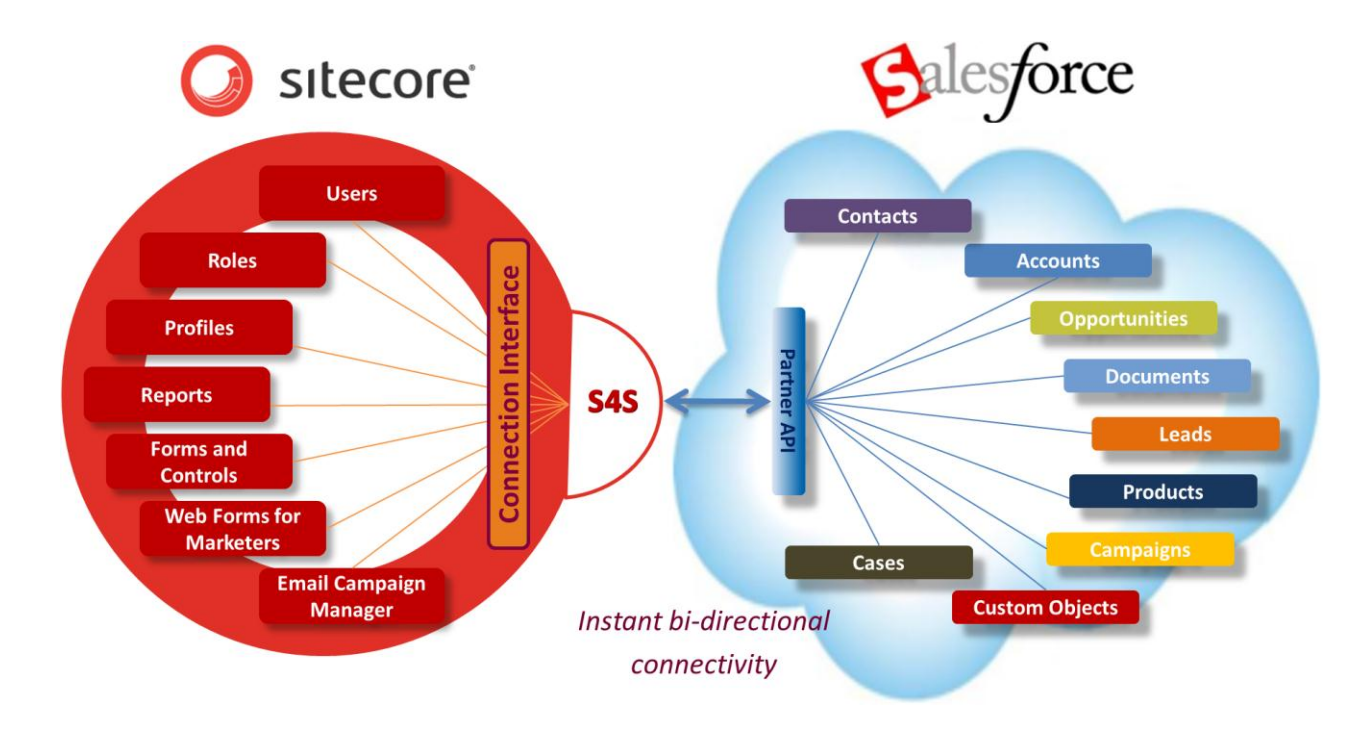

## **... and backing up!**

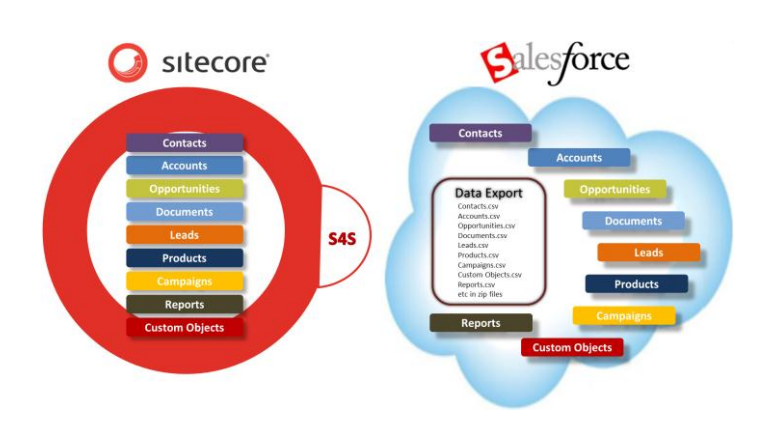

The S4S Data Recovery Solution takes a full data export of Salesforce.com, saves it to a SQL Server database and presents it for use in Sitecore.

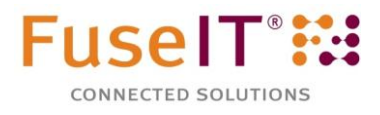

## **www.fuseit.com**

Sitecore® and Salesforce® are trademarks of their respective holders. All other brand and product names are the property of their respective holders. Copyright © 2012 Fuse Information Technologies Ltd. All rights reserved.

## **S4S**

Get the power and versatility of two world leading customer technologies working together, intuitively, in ways you expect and others that amaze! S4S unifies Sitecore and Saleforce.com so they act as one to deliver a suite of incredibly powerful marketing tools. Take a look at some use cases!

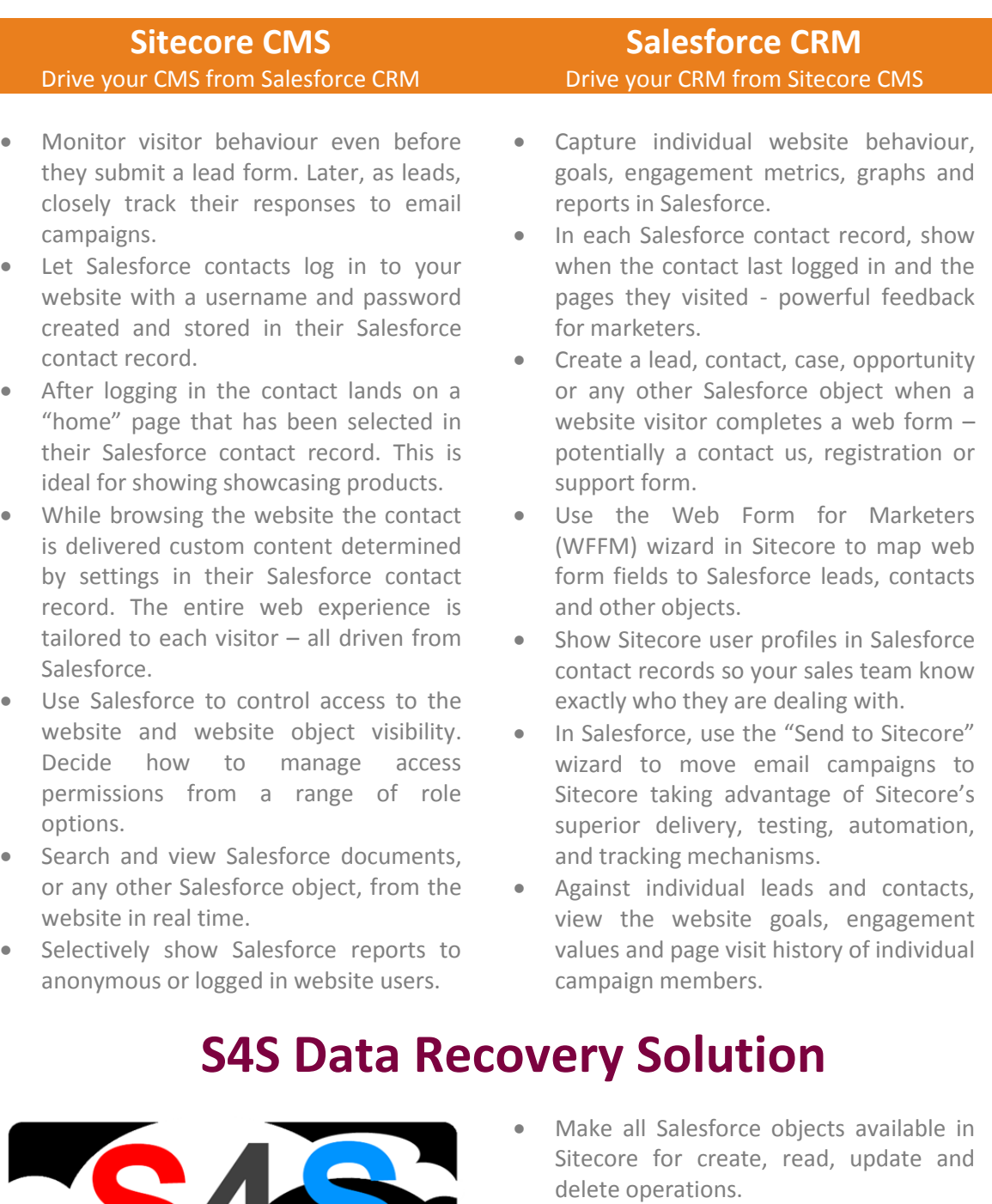

- Salesforce snapshots can be selectively exposed internally or externally.
- Fully automated from a Salesforce backup (Data Export).
- Salesforce data is mapped to a SQL Server database and available for Interrogation, mapping (e.g. with SSIS) and data mining.
- Database can be exposed using web services for high volume data access.
- **Data Recovery Solution**
- Product road map is to push changes back to Salesforce using S4S.